VisualBasic PDF

## https://www.100test.com/kao\_ti2020/137/2021\_2022\_VisualBasi\_c9 7\_137547.htm Validate CausesValidation

 $Hep$   $\longrightarrow$ 

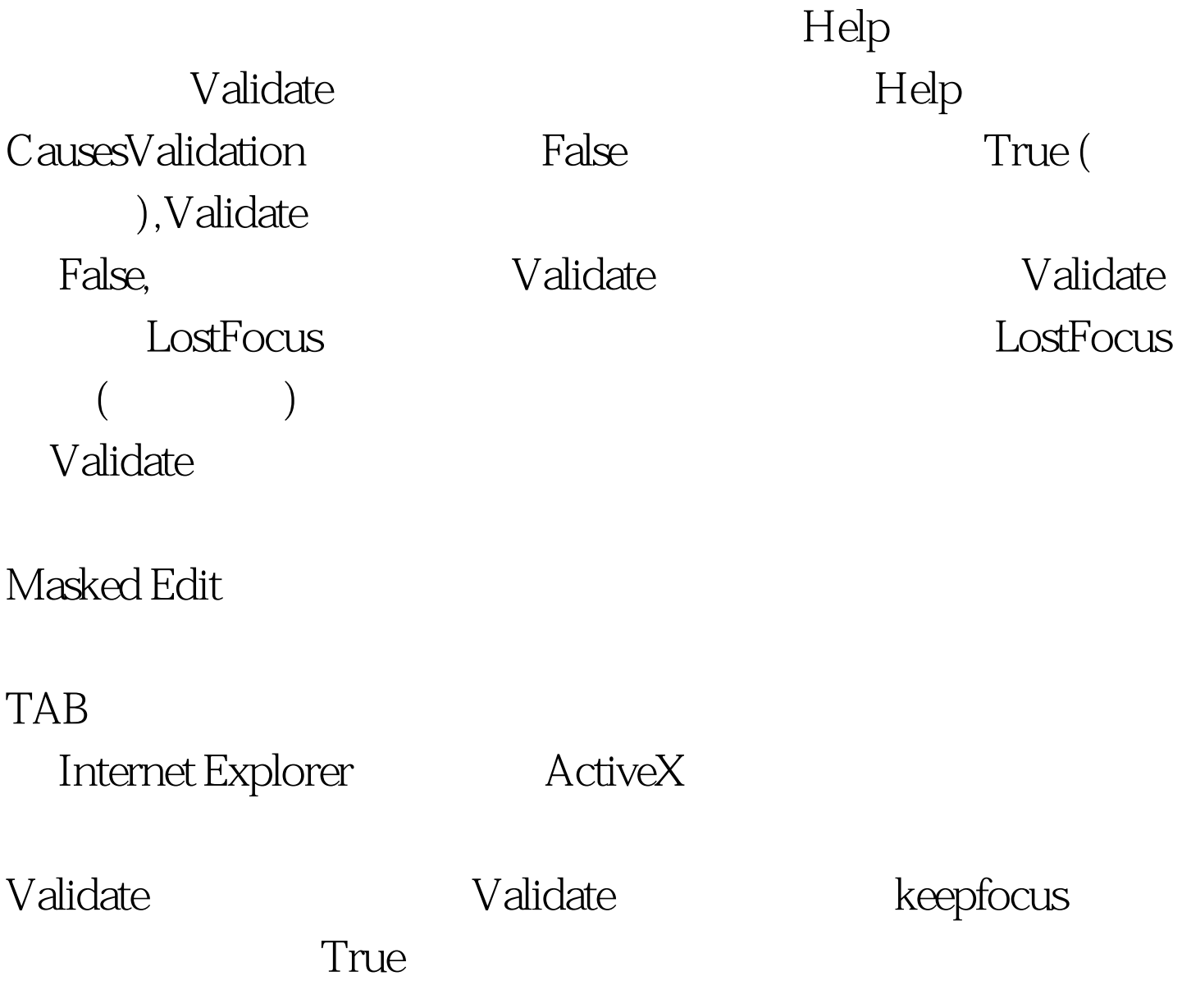

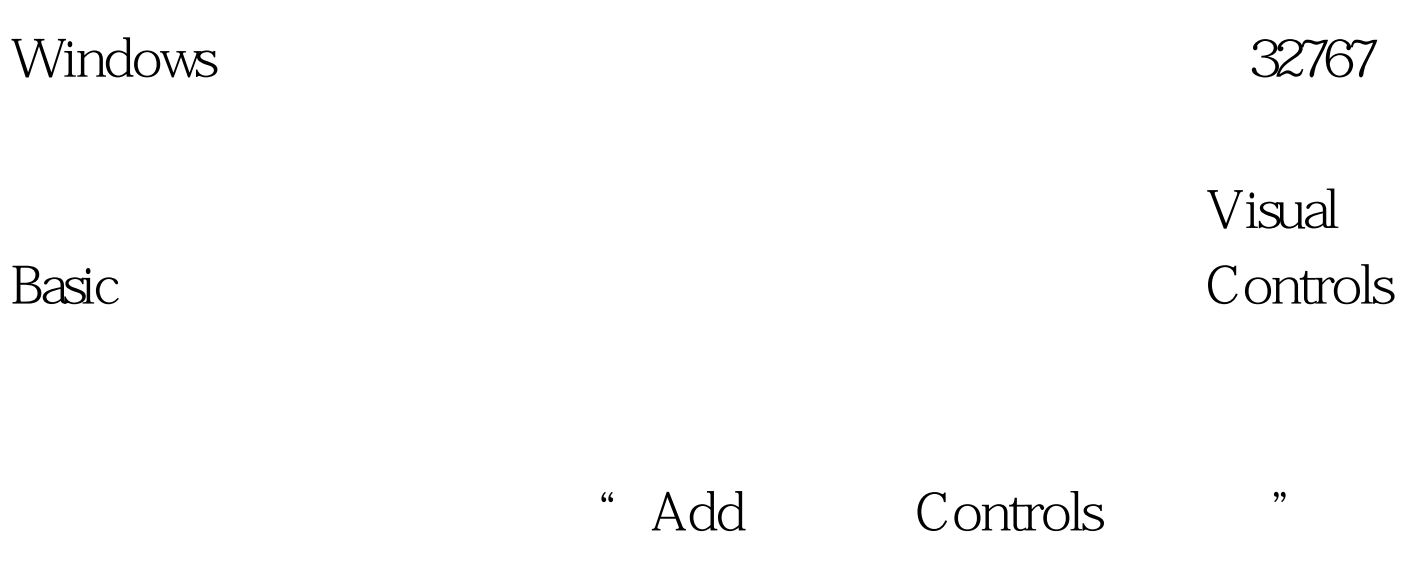

" Add Licenses "

Calc.vbp 7.2

Calculator Samples!Alink("vbsamples") )

object(index)

and the set of the set of the set of the set of the set of the set of the set of the set of the set of the set of the set of the set of the set of the set of the set of the set of the set of the set of the set of the set o

Visual Basic  $\operatorname{Index}$ Number\_Click First and the Private Sub Number\_Click (Index As Integer) Number(0) Visual Basic  $\qquad$  0 index Number(1)  $V$ isual Basic  $1$  index  $Number()$  Number(9) Number\_Click  $1.$  2. 复制现有的控件并将其粘贴到窗体上。 3.将控件的 Index 属性  $Null$  "  $\epsilon$  $\mathcal{H}$  and  $\mathcal{H}$  are the model of the model of the model of the model of the model of the model of the model of the model of the model of the model of the model of the model of the model of the model of the model of  $1.$ 2. The Name  $\alpha$ Name 3. Example 3. A  $\alpha$ Visual Basic  $\alpha$  and  $\alpha$  and  $\alpha$ cmdCtlArr, cmdCtlArr, commandButton cmdCtlArr 一段信息:"已经存在名为 cmdCtlArr 的控件。是否要创建 " " " 100Test www.100test.com